## SAP ABAP table EEDMFORMULACTR {Control Fields for Formula Execution}

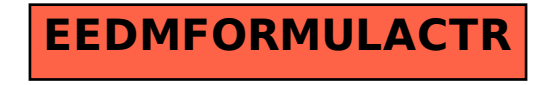